Pham 86579

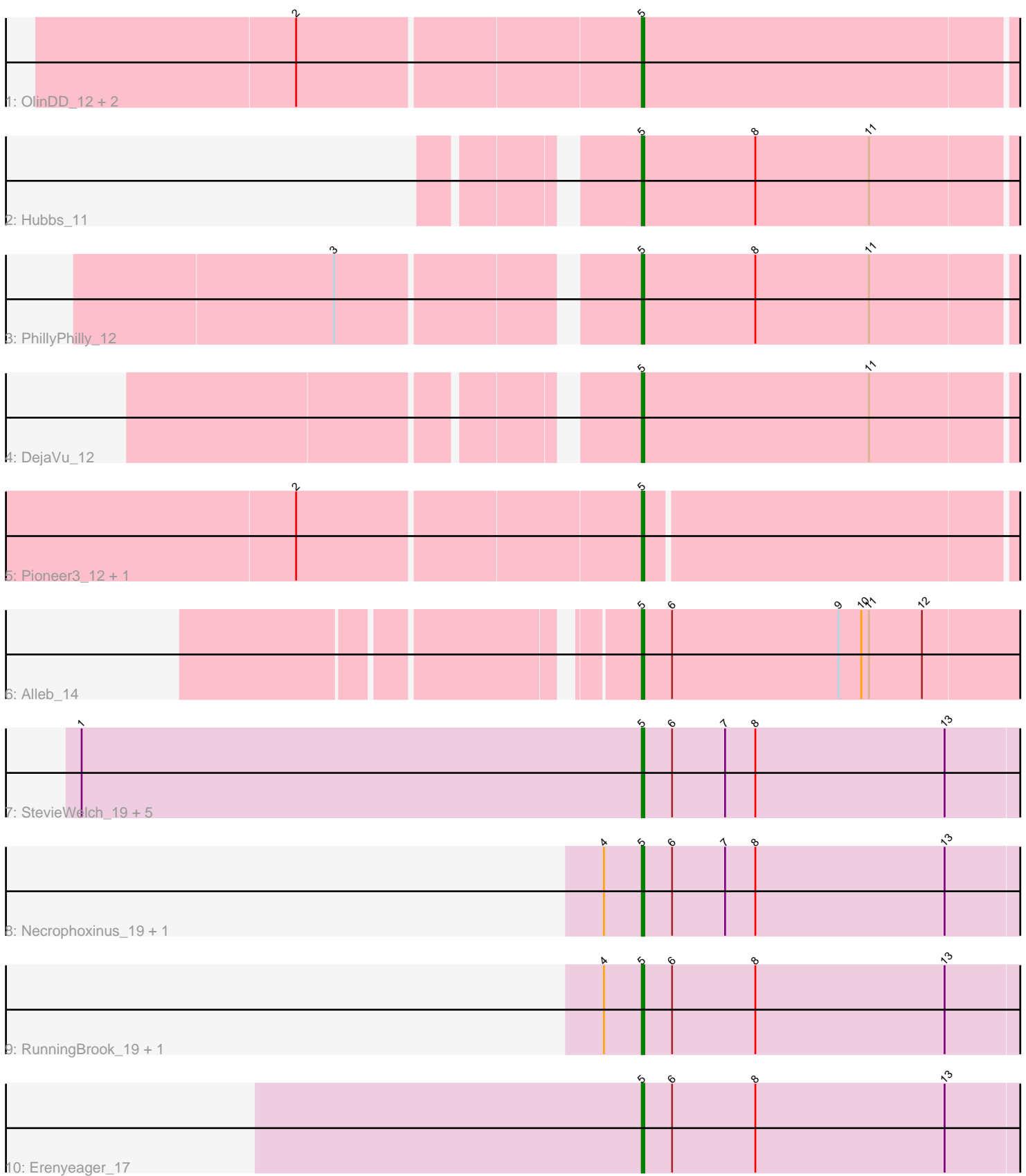

Note: Tracks are now grouped by subcluster and scaled. Switching in subcluster is indicated by changes in track color. Track scale is now set by default to display the region 30 bp upstream of start 1 to 30 bp downstream of the last possible start. If this default region is judged to be packed too tightly with annotated starts, the track will be further scaled to only show that region of the ORF with annotated starts. This action will be indicated by adding "Zoomed" to the title. For starts, yellow indicates the location of called starts comprised solely of Glimmer/GeneMark auto-annotations, green indicates the location of called starts with at least 1 manual gene annotation.

# Pham 86579 Report

This analysis was run 04/28/24 on database version 559.

WARNING: Pham size does not match number of genes in report. Either unphamerated genes have been added (by you) or starterator has removed genes due to invalid start codon.

Pham number 86579 has 20 members, 2 are drafts.

Phages represented in each track:

- Track 1 : OlinDD\_12, Hortus1\_12, Tandem\_12
- Track 2 : Hubbs\_11
- Track 3 : PhillyPhilly 12
- Track 4 : DejaVu\_12
- Track 5 : Pioneer3\_12, Platte\_12
- Track 6 : Alleb 14
- Track 7 : StevieWelch\_19, Musetta\_18, ASegato\_17, Welcome\_18, Fork\_16, Yuma\_18
- Track 8 : Necrophoxinus\_19, Lyell\_19
- Track 9 : RunningBrook\_19, DustyDino\_19
- Track 10 : Erenyeager 17

# **Summary of Final Annotations (See graph section above for start numbers):**

The start number called the most often in the published annotations is 5, it was called in 18 of the 18 non-draft genes in the pham.

Genes that call this "Most Annotated" start:

• ASegato\_17, Alleb\_14, DejaVu\_12, DustyDino\_19, Erenyeager\_17, Fork\_16, Hortus1\_12, Hubbs\_11, Lyell\_19, Musetta\_18, Necrophoxinus\_19, OlinDD\_12, PhillyPhilly\_12, Pioneer3\_12, Platte\_12, RunningBrook\_19, StevieWelch\_19, Tandem\_12, Welcome\_18, Yuma\_18,

Genes that have the "Most Annotated" start but do not call it: •

Genes that do not have the "Most Annotated" start: •

# **Summary by start number:**

#### Start 5:

- Found in 20 of 20 ( 100.0% ) of genes in pham
- Manual Annotations of this start: 18 of 18
- Called 100.0% of time when present

• Phage (with cluster) where this start called: ASegato 17 (ED2), Alleb 14 (ED1), DejaVu\_12 (ED1), DustyDino\_19 (ED2), Erenyeager\_17 (ED2), Fork\_16 (ED2), Hortus1\_12 (ED1), Hubbs\_11 (ED1), Lyell\_19 (ED2), Musetta\_18 (ED2), Necrophoxinus 19 (ED2), OlinDD 12 (ED1), PhillyPhilly 12 (ED1), Pioneer3 12 (ED1), Platte\_12 (ED1), RunningBrook\_19 (ED2), StevieWelch\_19 (ED2), Tandem\_12 (ED1), Welcome\_18 (ED2), Yuma\_18 (ED2),

### **Summary by clusters:**

There are 2 clusters represented in this pham: ED2, ED1,

Info for manual annotations of cluster ED1: •Start number 5 was manually annotated 9 times for cluster ED1.

Info for manual annotations of cluster ED2: •Start number 5 was manually annotated 9 times for cluster ED2.

### **Gene Information:**

Gene: ASegato\_17 Start: 6061, Stop: 6261, Start Num: 5 Candidate Starts for ASegato\_17: (1, 5839), (Start: 5 @6061 has 18 MA's), (6, 6073), (7, 6094), (8, 6106), (13, 6181),

Gene: Alleb\_14 Start: 4868, Stop: 5059, Start Num: 5 Candidate Starts for Alleb\_14: (Start: 5 @4868 has 18 MA's), (6, 4880), (9, 4946), (10, 4955), (11, 4958), (12, 4979),

Gene: DejaVu\_12 Start: 4200, Stop: 4388, Start Num: 5 Candidate Starts for DejaVu\_12: (Start: 5 @4200 has 18 MA's), (11, 4290),

Gene: DustyDino\_19 Start: 6462, Stop: 6662, Start Num: 5 Candidate Starts for DustyDino\_19: (4, 6447), (Start: 5 @6462 has 18 MA's), (6, 6474), (8, 6507), (13, 6582),

Gene: Erenyeager\_17 Start: 5979, Stop: 6179, Start Num: 5 Candidate Starts for Erenyeager\_17: (Start: 5 @5979 has 18 MA's), (6, 5991), (8, 6024), (13, 6099),

Gene: Fork\_16 Start: 5721, Stop: 5921, Start Num: 5 Candidate Starts for Fork\_16: (1, 5499), (Start: 5 @5721 has 18 MA's), (6, 5733), (7, 5754), (8, 5766), (13, 5841),

Gene: Hortus1\_12 Start: 4664, Stop: 4852, Start Num: 5 Candidate Starts for Hortus1\_12: (2, 4532), (Start: 5 @4664 has 18 MA's),

Gene: Hubbs\_11 Start: 4384, Stop: 4572, Start Num: 5 Candidate Starts for Hubbs\_11: (Start: 5 @4384 has 18 MA's), (8, 4429), (11, 4474),

Gene: Lyell\_19 Start: 6183, Stop: 6383, Start Num: 5 Candidate Starts for Lyell\_19: (4, 6168), (Start: 5 @6183 has 18 MA's), (6, 6195), (7, 6216), (8, 6228), (13, 6303),

Gene: Musetta\_18 Start: 6195, Stop: 6395, Start Num: 5 Candidate Starts for Musetta\_18: (1, 5973), (Start: 5 @6195 has 18 MA's), (6, 6207), (7, 6228), (8, 6240), (13, 6315),

Gene: Necrophoxinus\_19 Start: 6544, Stop: 6744, Start Num: 5 Candidate Starts for Necrophoxinus\_19: (4, 6529), (Start: 5 @6544 has 18 MA's), (6, 6556), (7, 6577), (8, 6589), (13, 6664),

Gene: OlinDD\_12 Start: 4663, Stop: 4851, Start Num: 5 Candidate Starts for OlinDD\_12: (2, 4531), (Start: 5 @4663 has 18 MA's),

Gene: PhillyPhilly\_12 Start: 4496, Stop: 4753, Start Num: 5 Candidate Starts for PhillyPhilly 12: (3, 4388), (Start: 5 @4496 has 18 MA's), (8, 4541), (11, 4586),

Gene: Pioneer3\_12 Start: 4687, Stop: 4872, Start Num: 5 Candidate Starts for Pioneer3\_12: (2, 4555), (Start: 5 @4687 has 18 MA's),

Gene: Platte\_12 Start: 4488, Stop: 4676, Start Num: 5 Candidate Starts for Platte\_12: (2, 4356), (Start: 5 @4488 has 18 MA's),

Gene: RunningBrook\_19 Start: 6462, Stop: 6662, Start Num: 5 Candidate Starts for RunningBrook\_19: (4, 6447), (Start: 5 @6462 has 18 MA's), (6, 6474), (8, 6507), (13, 6582),

Gene: StevieWelch\_19 Start: 6345, Stop: 6545, Start Num: 5 Candidate Starts for StevieWelch\_19: (1, 6123), (Start: 5 @6345 has 18 MA's), (6, 6357), (7, 6378), (8, 6390), (13, 6465),

Gene: Tandem\_12 Start: 4601, Stop: 4789, Start Num: 5 Candidate Starts for Tandem\_12: (2, 4469), (Start: 5 @4601 has 18 MA's),

Gene: Welcome\_18 Start: 6191, Stop: 6391, Start Num: 5 Candidate Starts for Welcome\_18: (1, 5969), (Start: 5 @6191 has 18 MA's), (6, 6203), (7, 6224), (8, 6236), (13, 6311),

Gene: Yuma\_18 Start: 6094, Stop: 6294, Start Num: 5 Candidate Starts for Yuma\_18: (1, 5872), (Start: 5 @6094 has 18 MA's), (6, 6106), (7, 6127), (8, 6139), (13, 6214),